# **Multiply**

**Block Group: [Math Operations](https://wiki.dglogik.com/dglux5_wiki:dataflow:dataflow_blocks_reference:math_operations:home)** Icon:

The Multiply block multiplies its arguments.

For information on using dataflow blocks, see [Dataflow](https://wiki.dglogik.com/dglux5_wiki:dataflow:home).

For accepted and excluded arguments of Math Operations blocks, see [Math Operations.](https://wiki.dglogik.com/dglux5_wiki:dataflow:dataflow_blocks_reference:math_operations:home)

## **Input/Output Property**

The following property of the Multiply block can take input and give output.

• input n (number)

**input** *n* specifies one of the numbers to multiply.

## **Output Property**

The following property of the Multiply block can give output but cannot take input.

• output (number)

**output** returns the result of multiplying all of the input values.

## **Examples**

The following image shows two examples of the Multiply block. In the rightmost Multiply block, two different data types are used: a number and a string representation of a number.

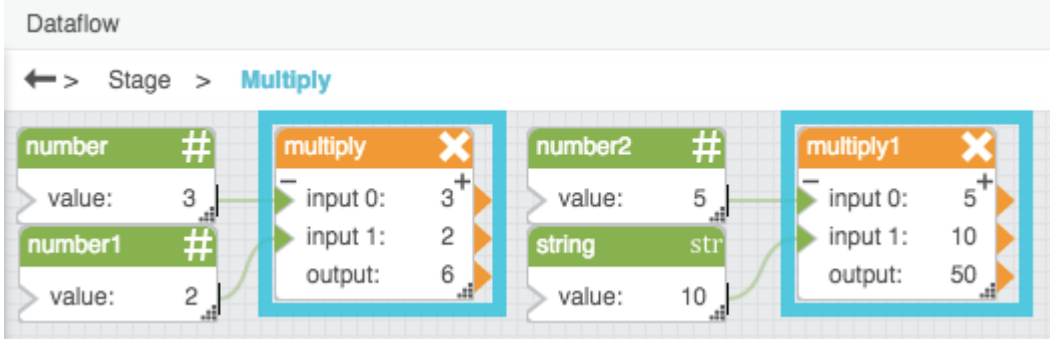

#### [Previous: Modulo](https://wiki.dglogik.com/dglux5_wiki:dataflow:dataflow_blocks_reference:math_operations:modulo)

#### [Next: Power](https://wiki.dglogik.com/dglux5_wiki:dataflow:dataflow_blocks_reference:math_operations:power)

From: <https://wiki.dglogik.com/>- **DGLogik**

Permanent link: **[https://wiki.dglogik.com/dglux5\\_wiki:dataflow:dataflow\\_blocks\\_reference:math\\_operations:multiply](https://wiki.dglogik.com/dglux5_wiki:dataflow:dataflow_blocks_reference:math_operations:multiply)**

Last update: **2021/09/20 15:03**

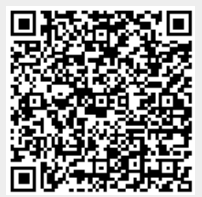